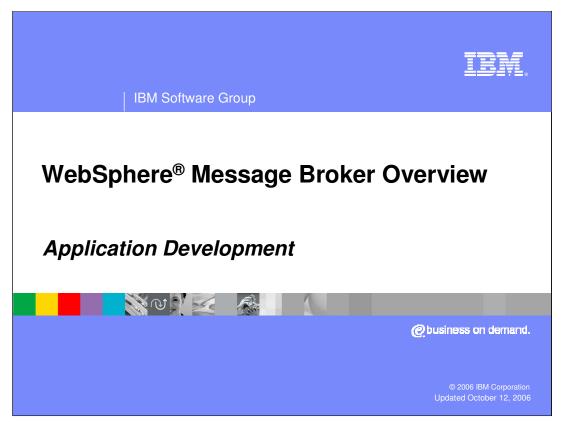

This presentation provides an introduction to WebSphere Message Broker Application Development

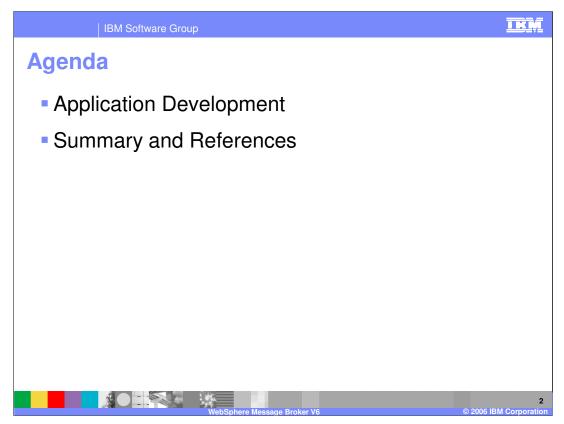

This presentation covers the WebSphere Message Broker Application Development tools and processes.

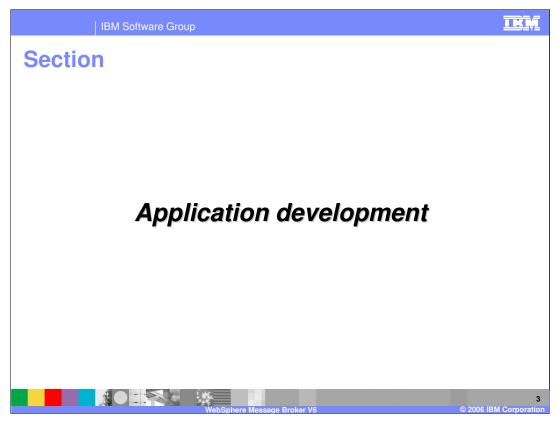

This section will discuss the basics of WebSphere Message Broker application development.

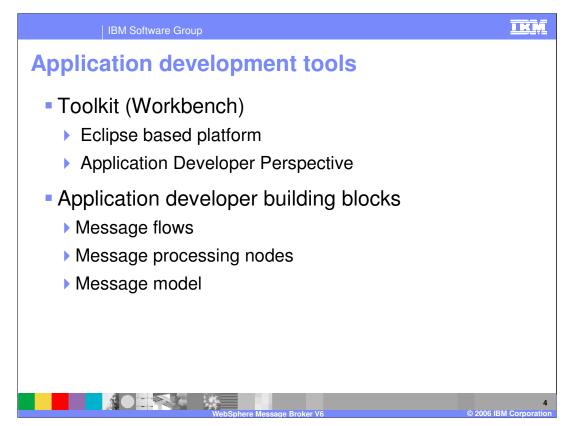

The Toolkit, or Workbench, is an Eclipse based platform. The Application Developer Perspective provides a development workspace.

The building blocks for a broker application developer are:

Message flows Message processing nodes Message model

| IBM Software Gr                                                                                                    |                                                                                              | mon               | t nors                   | noctivo           |
|----------------------------------------------------------------------------------------------------|----------------------------------------------------------------------------------------------|-------------------|--------------------------|-------------------|
| roker Applica                                                                                                    | lition Develop                                                                               | men               | i pers                   | pective           |
|                                                                                                    |                                                                                              |                   |                          |                   |
|                                                                                                    | Messageflow Editor - WebSphere Message Br                                                    | okers Toolkit - M | essage Broker            |                   |
|                                                                                                    | Search Project Run Window Help<br>                                                           | ۶                 | ] <b>Q. •</b> ] <i>A</i> | 😰 🔛 Broker Applic |
| Resource Navigator 😂 👘 🗖                                                                                                    |                                                                                              |                   |                          |                   |
| Content of the second second sec | Connection     Graph User Defined Properties     Forbers @ Tracks \$     Forbers @ Tracks \$ |                   | Publication              |                   |
|                                                                                                    | 0 items                                                                                      |                   |                          |                   |
|                                                                                                    | Description                                                                                  | Resource          | In Folder                | Location          |
| (                                                                                                    |                                                                                              | Writab            | e                        |                   |

This is a screen print of the broker application development perspective in the toolkit showing a publication/subscription message flow.

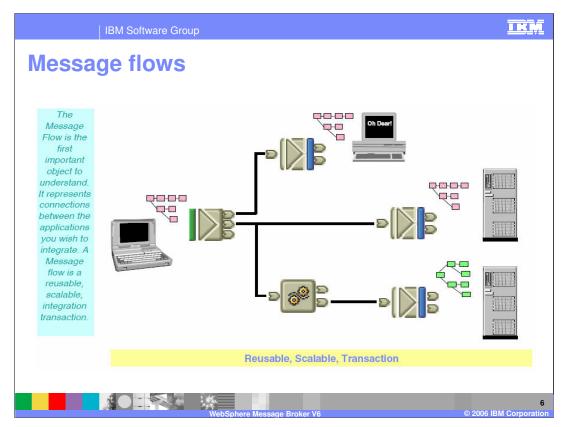

The message flow is the first important object to understand. It represents connections between the applications you want to integrate.

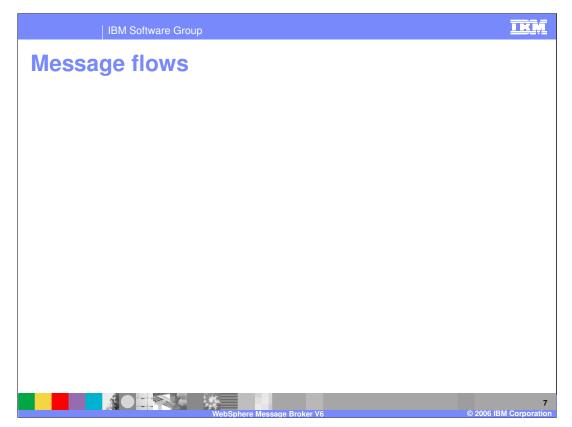

Message flows are general purpose, reusable integration applications. They provide the processing sequence required to connect applications together.

A message flow represents the connections between the applications you want to integrate. A message flow is a reusable, scalable, integration transaction.

A message flow may be transactional, multi-threaded, nested, or chained.

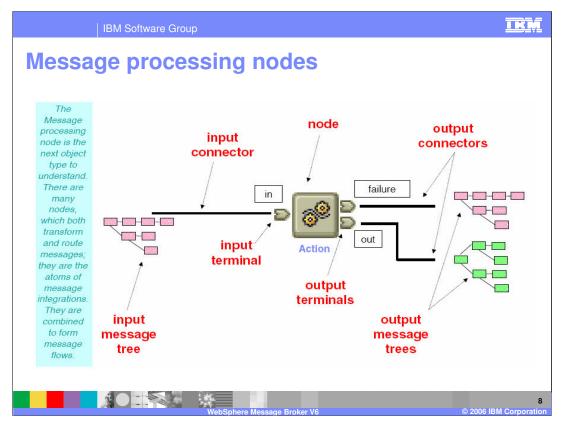

Message processing node is the next object type to understand. There are many nodes which both transform and route messages. These nodes are the atoms of message integration. They combine to form message flows.

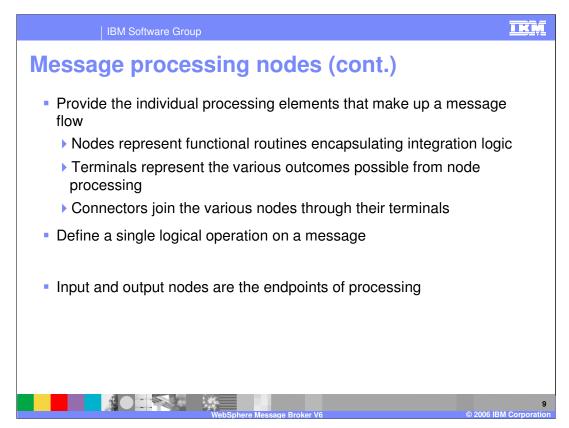

Message processing nodes are the individual elements that comprise a message flow. The nodes represent functional routines containing the logic. The terminals on a node represent the various outcomes of node processing, providing the capability to route the message accordingly. The connectors join the nodes through their terminals, creating the flow of the message.

A node is the single logical entity doing manipulation on a message. Multiple logical operations are represented by multiple nodes connected within the flow.

The input node is the start of the process; the output node is the end of the process.

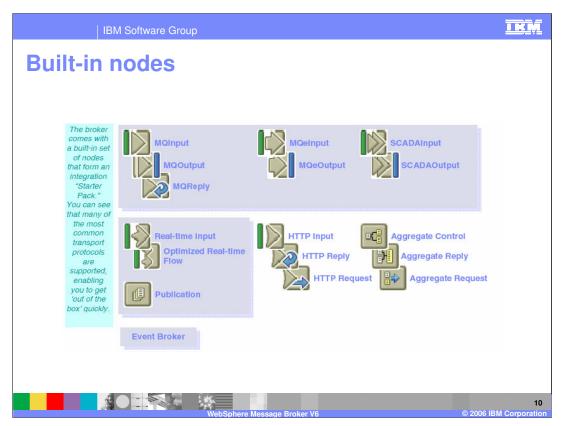

There are built-in nodes provided with the broker. Several transport protocols are supported, as shown in this slide.

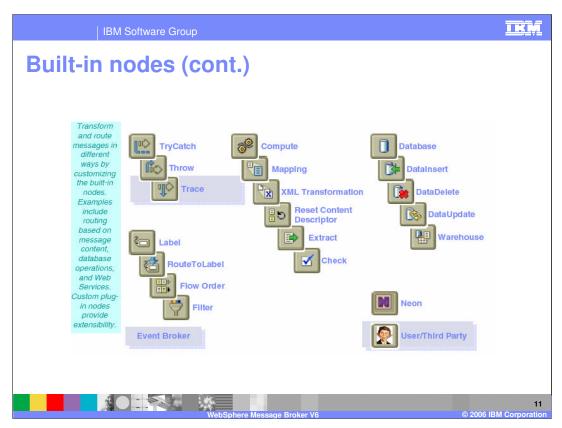

This slide shows transformation and routing nodes provided. These nodes provide capabilities such as:

- •Routing based on message content
- Data base operations
- •Web services

Custom plug-in nodes provide you with capabilities to extend the broker capabilities.

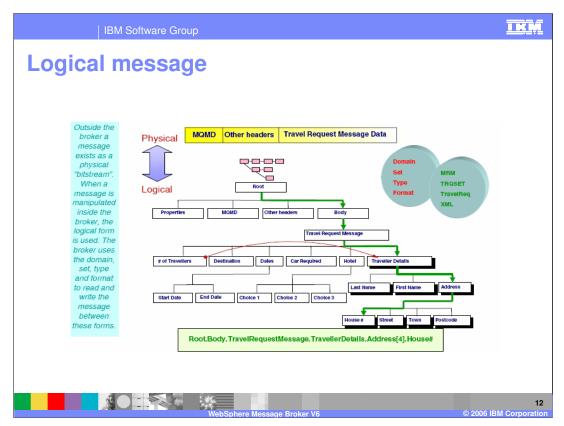

As a message comes to the broker it exists as a 'bitstream'. Within the broker, a message is mapped to a logical form. The broker uses the domain, set, type and format to read and write the message between these forms.

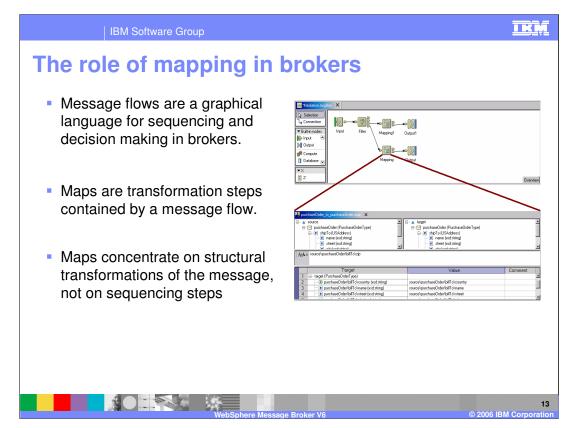

The message flows are a graphical paradigm for sequencing steps and decisions on complete messages.

A map is a single transformation step in brokers. You can transform a message programmatically or graphically:

•Programmatically using ESQL in Compute node, Java<sup>™</sup> in a Java compute node or XSLT in an XML Transformation node, or

-Graphically using the Mapping node.

A natural starting point for creating a map is to create a mapping node in a message flow.

Within the Mapping node properties, you can give a name for the map to use. You can also reuse an existing map.

You configure a message mapping using the Message Mapping editor, which you use to set values for:

•the message destination

message headers

message content

|       | IBM Software Group                                                                                                    | IRM                  |
|-------|----------------------------------------------------------------------------------------------------|----------------------|
| Creat | CE NEW MAD                                                                                                    |                      |
|       | Source and Target Mappables Select source and target map parameters. This map permits one source message, one or more database selects and one or more target messages.                                                                                                    |                      |
|       | Source     Target       B     01-cust       B     03-cd-library       B     03-cd-library       B     03-cd-library       B     06-partners       B     07-partners-derivedTypes       B     07-partners-derivedTypes       B     09-countries       B     09-countries |                      |
|       | < Back Next > Enish Cancel                                                                                                    |                      |
|       | WabSahara Massaga Broker V6                                                                                                    | 14<br>BM Corporation |

- When you create a new mapping, the New>Map wizard guides you through the process of configuring the map. This slide shows just one page in the wizard, where a database, an input message and an output message are selected.
- The last page of the wizard provides a summary of the actions that will be taken, so that you can make sure everything is exactly like how you want it.

| IBM Software Group                                                                              |                                                                      | IKM                  |
|-------------------------------------------------------------------------------------------------|----------------------------------------------------------------------|----------------------|
| Submap scenarios                                                                                |                                                                      |                      |
|                                                                                                 |                                                                      |                      |
|                                                                                                 |                                                                      |                      |
| CustomerConcetName.msgmap ×                                                                     | B<br>E-E \$target - c:customer (anonymous)<br>                       |                      |
| C name (anonymous)     C 4 first (sex string)     C 4 ast (sex string)     C 4 ast (sex string) | e hone (x: sting)<br>e ddress (x: string)                            |                      |
|                                                                                                 |                                                                      |                      |
| fn:concat(\$source/name/first, \$source/name                                                    | 2/last)                                                              |                      |
| Map Script                                                                                      | Value                                                                |                      |
| tir imi Parameters<br>in Imi Parameters the starget                                             |                                                                      |                      |
| e coustomer<br>e name<br>e phone                                                                | fn:concat(\$source/name/first, \$source/name/last)<br>\$source/phone |                      |
| e address                                                                                       | \$source/address                                                     |                      |
|                                                                                                 |                                                                      |                      |
| ×[                                                                                              |                                                                      |                      |
| \$target/c:customer/name                                                                        |                                                                      |                      |
|                                                                                                 |                                                                      |                      |
| WebSphere Messar                                                                                |                                                                      | 15<br>BM Corporation |

Creating a map is a matter of associating source and target elements through drag and drop.

- When you perform a drag and drop, little "mapped" triangles appear in the source and target.
- New in version 6, lines are drawn connecting the sources and targets as well. This is a visual guide to where the mappings are, and when the source and target trees collapse the lines are replaced with a 'compound' line. This helps you navigate around the source and target trees, to locate which fields are mapped and which are not.
- When the source or target is collapsed, a 'compound' mapping line indicates that there are mapped items inside. This is a powerful navigation feature that helps you find a mapping even if the mappings are fairly sparse. A single mapping line then indicates where the source contributes to the target. This navigation tool makes it efficient and simple to understand which elements are mapped.

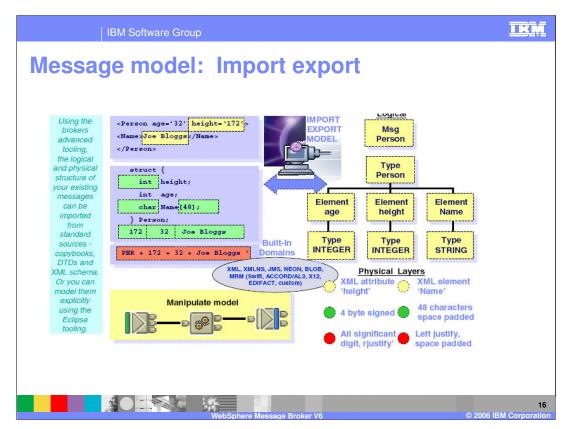

The broker provides tools to import messages from standard sources:

COBOL copybooks C header files XML DTD WSDL XML schema

You may also model a message explicitly using the Eclipse tools within the broker.

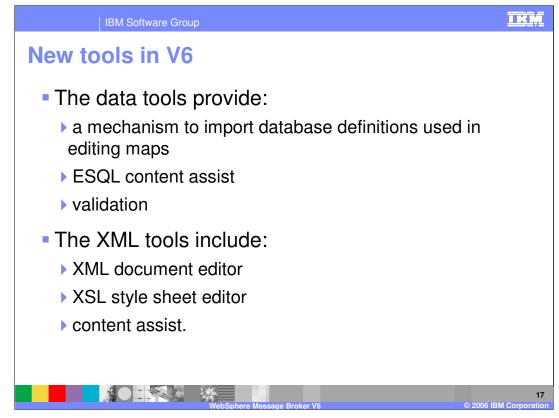

In Version 6 of the message broker, there are new tools to facilitate mapping. The data tools provide a method to import database definitions that are used in editing maps. The XML tools provide an XML document editor and an XSL style sheet editor.

| File Edit Burgus Bogd, Dord Bow Window Held       Image: Section 20 Provide Provide Pr | IBM Software Group Data tools Data - SEELEMAN CUSTOMER - WebSphere Message Brokers Tookit - Message Broker                                                                                                    |                                                                                                    |
|----------------------------------------------------------------------------------------------------|----------------------------------------------------------------------------------------------------|----------------------------------------------------------------------------------------------------|
|                                                                                                    | Ele Edit Herigate Seguh Divisor Ban Workow Hele         I Data Derinion 12       Navigativ         I Data Derinion 12       Navigativ | <ul> <li>Date</li> <li>Durine S2</li> <li>Durine S3</li> <li>Durine S3</li> <li>Durine S3</li> <li>Charase</li> <li>Charase</li></ul> |

The data tools provide the mechanism to import database definitions that are used in editing maps and ESQL content assist and validation.

| File Edit Source Novigete Search Project | SL.ul - WebSphere Message Brokers Toolsit - Message Broker       Image: Status - Status - | IEM |
|------------------------------------------|----------------------------------------------------------------------------------------------------|-----|
|                                          | Witable SmotTruset 6:13                                                                                                    | 15  |

The XML tools include an XML document editor and an XSL style sheet editor with content assist.

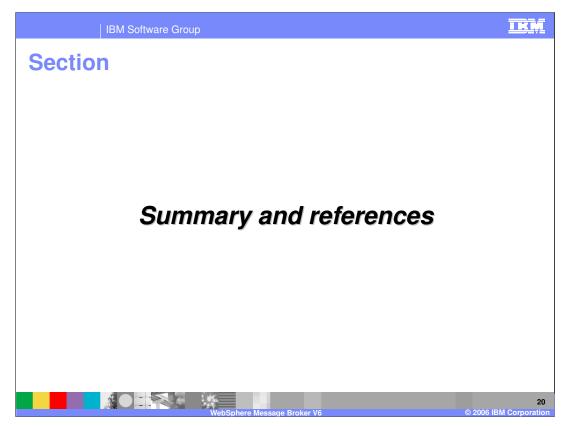

The last portion of the presentation contains a summary and references.

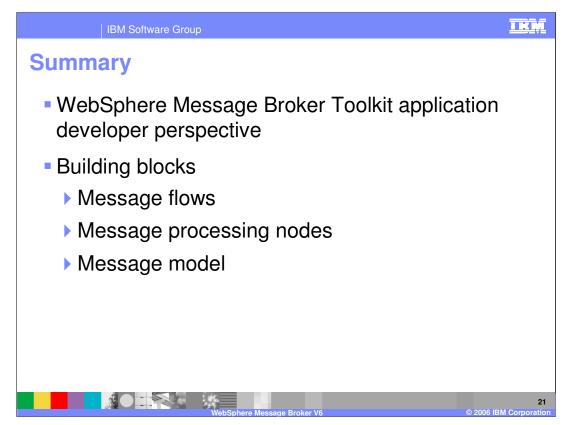

The Toolkit (Workbench) is an Eclipse based platform which provides the application developer with a workspace in the Application Developer Perspective.

The building blocks for a broker application developer are Message flows, Message processing nodes, and the Message model.

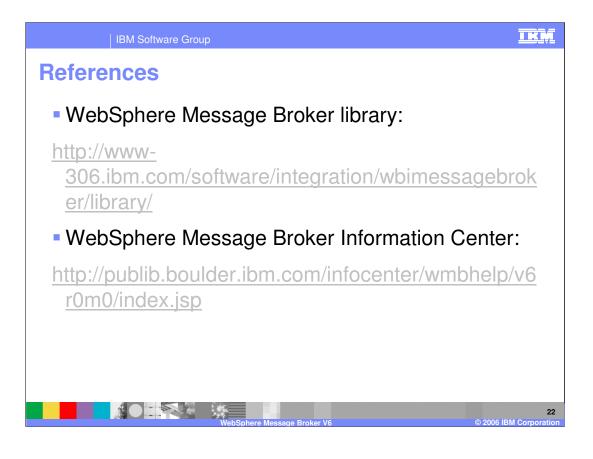

|                                                                                                    | BM Software Grou                                                                                         | dr                                                                                                    |                                                     |                                                         | IKM                                                                                                    |
|----------------------------------------------------------------------------------------------------|----------------------------------------------------------------------------------------------------|----------------------------------------------------------------------------------------------------|-----------------------------------------------------|---------------------------------------------------------|----------------------------------------------------------------------------------------------------|
| · · · ·                                                                                                    |                                                                                                    |                                                                                                    |                                                     |                                                         | Template Revision: 11/22/2005 12:10 PM                                                                                                    |
| Tradem                                                                                                    | arks, co                                                                                                 | <mark>opyrights</mark> ,                                                                                                    | and                                                 | disclair                                                | ners                                                                                                    |
| The following terms are trade                                                                                                    | marks or registered trademarks                                                                           | s of International Business Machines                                                                                                    | Corporation in the Uni                              | ited States, other countries,                           | , or both:                                                                                                    |
| IBM<br>IBM(logo)<br>e(logo)business<br>AIX                                                                                                    | CICS<br>Cloudscape<br>DB2<br>DB2 Universal Data                                                          | IMS<br>Informix<br>iSeries<br>Lotus                                                                                                    |                                                     | MQSeries<br>OS/390<br>OS/400<br>pSeries                 | Tivoli<br>WebSphere<br>xSeries<br>zSeries                                                                                                    |
| Java and all Java-based trad                                                                                                    | emarks are trademarks of Sun                                                                             | Microsystems, Inc. in the United Stat                                                                                                    | es, other countries, or                             | both.                                                   |                                                                                                    |
| Microsoft, Windows, Window                                                                                                    | s NT, and the Windows logo an                                                                            | e registered trademarks of Microsoft                                                                                                    | Corporation in the Uni                              | ted States, other countries,                            | or both.                                                                                                    |
| Intel, ActionMedia, LANDesk                                                                                                    | , MMX, Pentium and ProShare                                                                              | are trademarks of Intel Corporation i                                                                                                    | n the United States, ot                             | her countries, or both.                                 |                                                                                                    |
| UNIX is a registered tradema                                                                                                    | rk of The Open Group in the U                                                                            | nited States and other countries.                                                                                                    |                                                     |                                                         |                                                                                                    |
| Linux is a registered tradema                                                                                                    | rk of Linus Torvalds.                                                                                    |                                                                                                    |                                                     |                                                         |                                                                                                    |
| Other company, product and                                                                                                    | service names may be tradema                                                                             | arks or service marks of others.                                                                                                    |                                                     |                                                         |                                                                                                    |
| future direction and intent are<br>services does not imply that                                                                                                    | e subject to change or withdraw<br>IBM intends to make such produ<br>not intended to state or imply that | of initial publication. Product data is<br>shanges in the product(s) and/or prod<br>al without notice, and represent goal<br>ucts, programs or services available<br>at only that program product may be | s and objectives only.<br>in all countries in whicl | References in this docume<br>h IBM operates or does bus | t could include technical inaccuracies or<br>i.e. Any statements regarding IBM's<br>ant to IBM products, programs, or<br>siness. Any reference to an IBM Program<br>toes not infringe IBM's intellectual |
| Information is provided "AS 15" without warranty of any kind. THE INFORMATION PROVIDED IN THIS DOCUMENT IS DISTRIBUTED "AS IS" WITHOUT ANY WARRANTY, ETHER<br>EXPRESS OR IMPLED. IBM EXPRESSLY DISCLAIMS ANY WARRANTIES OF MERCHANTABILITY, FITNESS FOR A PARTICULAR PURPOSE OR NONINFRINGEMENT. IBM shall<br>have no responsibility to update this information. IBM products are warranted, if at all according to the terms and conditions of the agreements (e.g., IBM Customer Agreement,<br>Statement of Limited Warranty, International Program License Agreement, etc.) under which they are provided. Information concerning non-IBM products was obtained from the suppliers<br>of those products, their published announcements or other publicly available sources. IBM has not tested those products in connection with this publication and cannot confirm the<br>accuracy of performance, compatibility or any other claims related to non-IBM products. IBM makes no representations or warranties, express or implied, regarding non-IBM products and<br>services. |                                                                                                    |                                                                                                    |                                                     |                                                         |                                                                                                    |
| The provision of the information contained herein is not intended to, and does not, grant any right or license under any IBM patents or copyrights. Inquiries regarding patent or copyright licenses should be made, in writing, to:                                                                                                    |                                                                                                    |                                                                                                    |                                                     |                                                         |                                                                                                    |
| IBM Director of Licensing<br>IBM Corporation<br>North Castle Drive<br>Armonk, NY 10504-1785<br>U.S.A.                                                                                                    |                                                                                                    |                                                                                                    |                                                     |                                                         |                                                                                                    |
| Performance is based on measurements and projections using standard IBM benchmarks in a controlled environment. All customer examples described are presented as illustrations of how those customers have used IBM products and the results they may have achieved. The actual throughput or performance that any user will experience will vary depending upon considerations such as the amount of multiprogramming in the user's job stream, the I/O configuration, the storage configuration, and the workload processed. Therefore, no assurance can be given that an individual user will exprise throughput or performance improvements equivalent to the ratios stated here.                                                                                                    |                                                                                                    |                                                                                                    |                                                     |                                                         |                                                                                                    |
| © Copyright International Business Machines Corporation 2005,2006. All rights reserved.                                                                                                    |                                                                                                    |                                                                                                    |                                                     |                                                         |                                                                                                    |
| Note to U.S. Government Users - Documentation related to restricted rights-Use, duplication or disclosure is subject to restrictions set forth in GSA ADP Schedule Contract and IBM Corp.                                                                                                    |                                                                                                    |                                                                                                    |                                                     |                                                         |                                                                                                    |
|                                                                                                    |                                                                                                    | WebSphere Message                                                                                                    | Broker V6                                           |                                                         | 23<br>© 2006 IBM Corporation                                                                                                    |